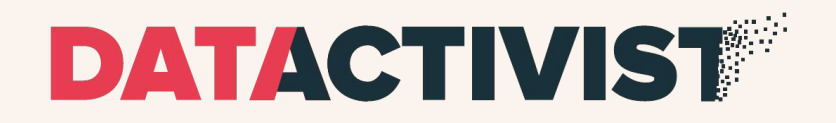

### **WORKSHOP : Mise en pratique de l'open data**

### Île de France Mobilités

## Déroulé de la journée

### **Ouverture**

Atelier 1

Pause

Atelier 2

Restitution 1 et 2

Atelier 3

Atelier 4

**Restitution** 

Démonstration

- Ouverture et inspiration : présentation d'un benchmark sur 5 métropoles dans le monde
- Atelier 1 : Wanted Data List : lister les données à ouvrir
- Pause à 10h30
- Atelier 2 : Priorisation des données à ouvrir
- Restitution des ateliers sur les données
- Atelier 3 : freins et moteurs pour une démarche open data
- Atelier 4 : idéation opportunités et services créés grâce aux données
- Restitution
- Démonstration de la plateforme
- Conclusion

**Ouverture**

Atelier 1

**Pause** 

Atelier 2

Restitution 1 et 2

Atelier 3

Atelier 4

**Restitution** 

**Démonstration** 

### **Benchmark : l'open data transport dans 5 métropoles mondiales**

## 1. Transport for London

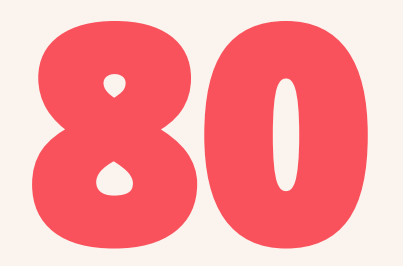

### API ou différents types de flux de données

# **13 000**

développeurs utilisant les données de TfL

DATAGINIST

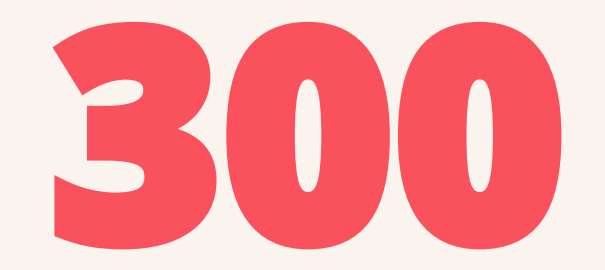

### apps développées à partir des données ouvertes de TfL

DATAGINIST

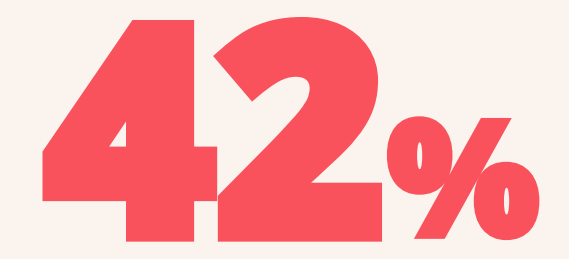

### des Londoniens utilisent ces applications

## Les bénéfices issus de l'open data de TfL

**● Londres est la première ville où s'installe Citymapper, en 2011**

**● 70% des données de l'application proviennent de TfL** 

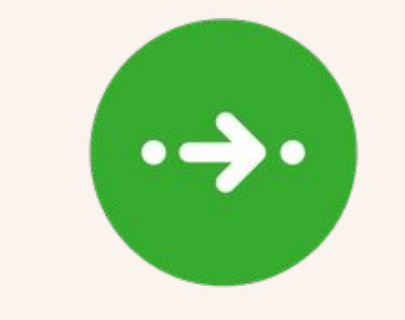

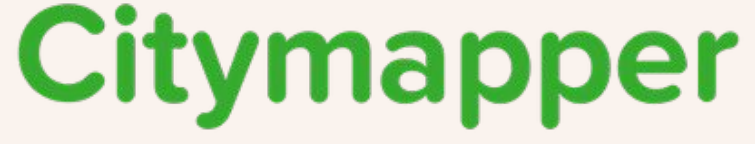

## Les bénéfices issus de l'open data de TfL

- **Pas de frais d'investissements** dans une application d'itinéraires : un point central
- **Pas de frais de campagne** sur ces applications
- Données enregistrées depuis 1971, **excellente connaissance des mobilités des londoniens**
- La qualité des données temps réel a permis d'envoyer **moins d'alertes SMS aux usagers : £ 3M économisés par an**
- L'amélioration de la lisibilité de l'offre du réseau TfL a permis de **générer plus de trajets = £ 20M de bénéfices par an**

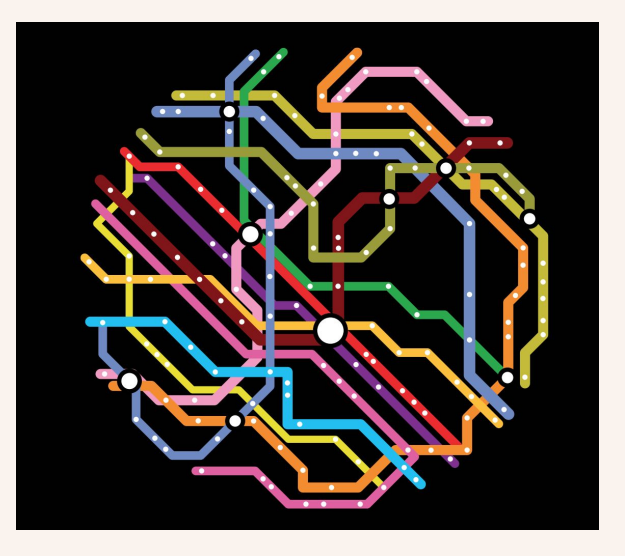

# **£ 130 000 000**

de valeur créée chaque année grâce aux données de TfL

[\(étude Deloitte\)](http://content.tfl.gov.uk/deloitte-report-tfl-open-data.pdf)

DATAGINIST

## 2. MTA - New York City

## **MTA Bus Time**

- **● Système de données temps réel sur la localisation des bus**
- **● Envoi de notifications ou sms lorsqu'un bus arrive à un arrêt défini**

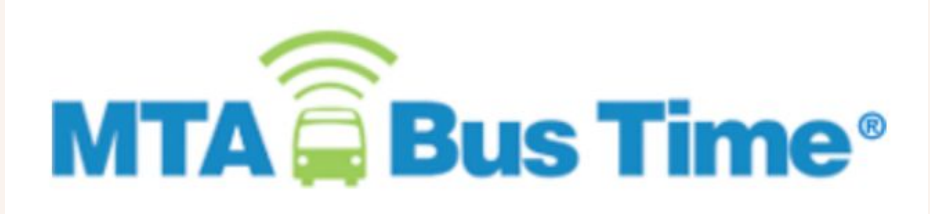

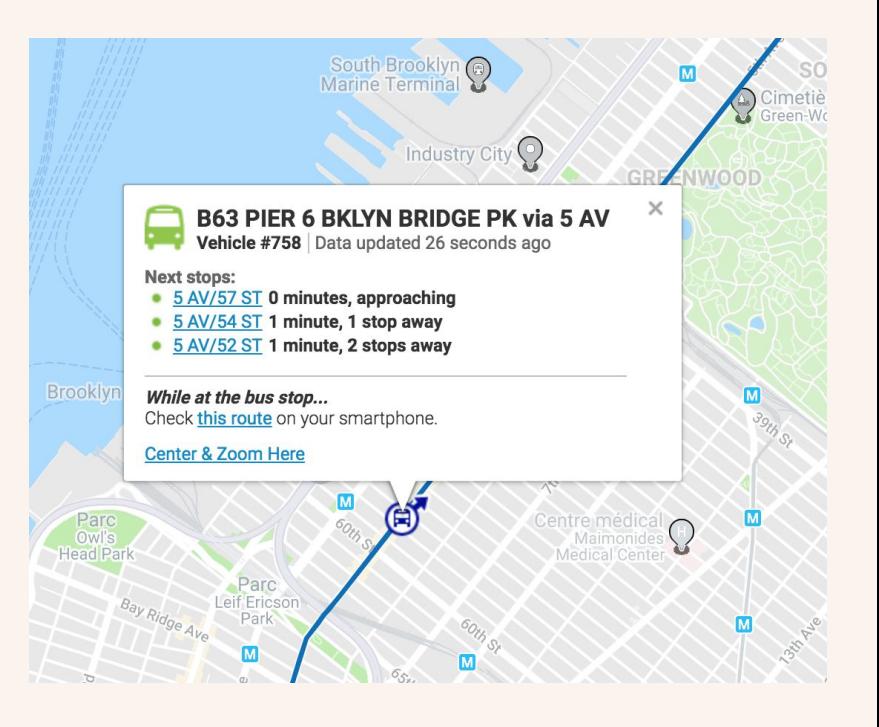

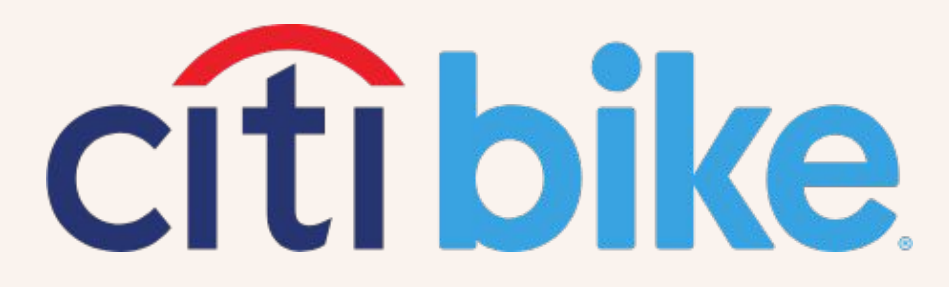

### Index of bucket "tripdata"

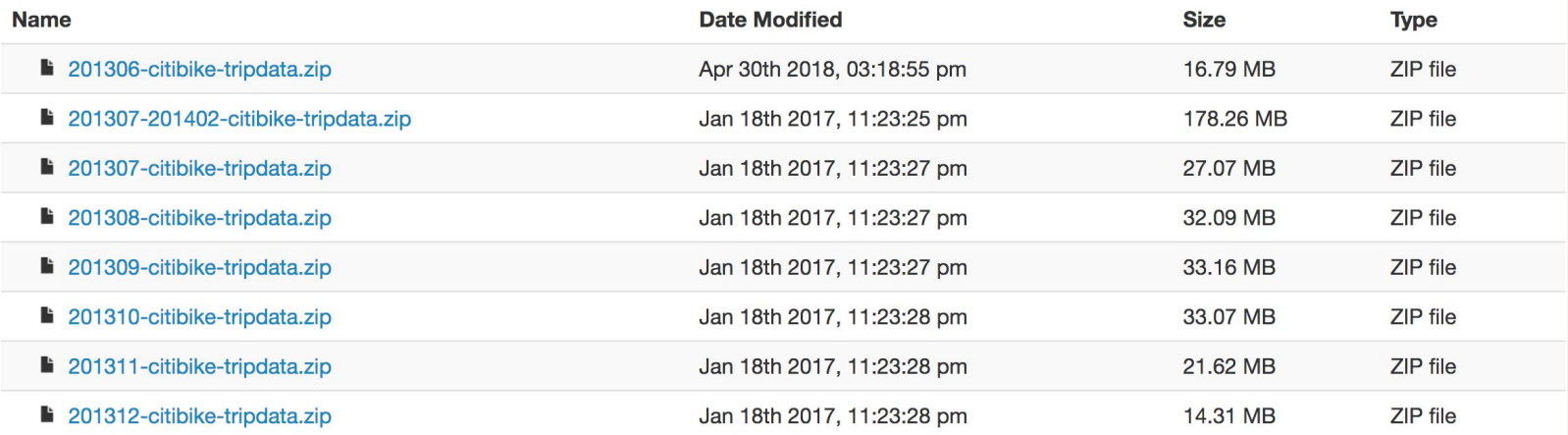

**● Visualisations de données à partir de 22,000,000 trajets en vélos en libre service, par Todd Schneider**

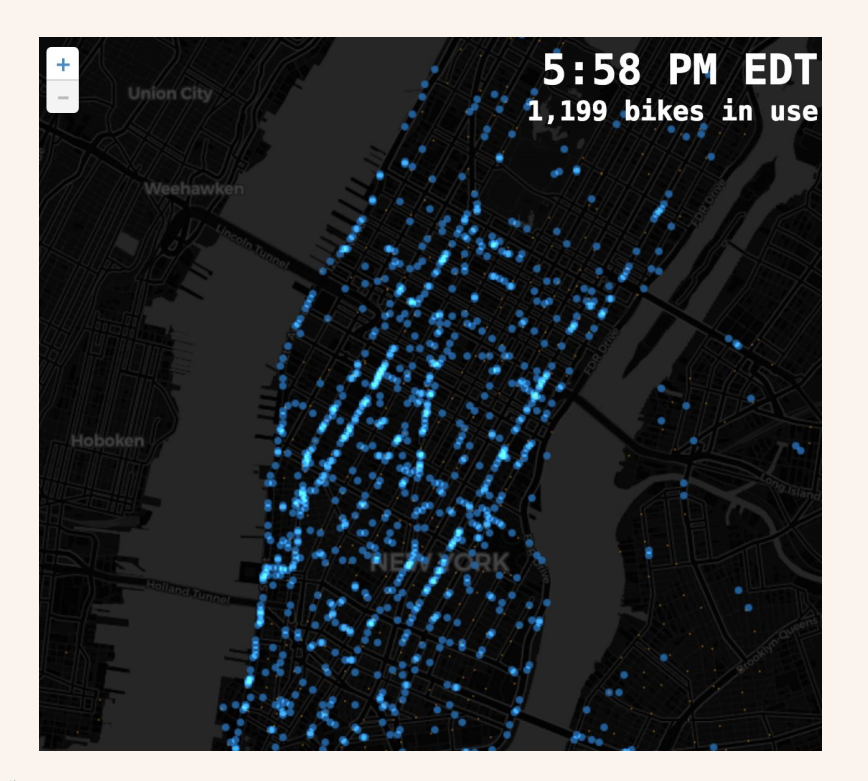

**NYC Monthly Citi Bike Trips** Based on Citi Bike system data

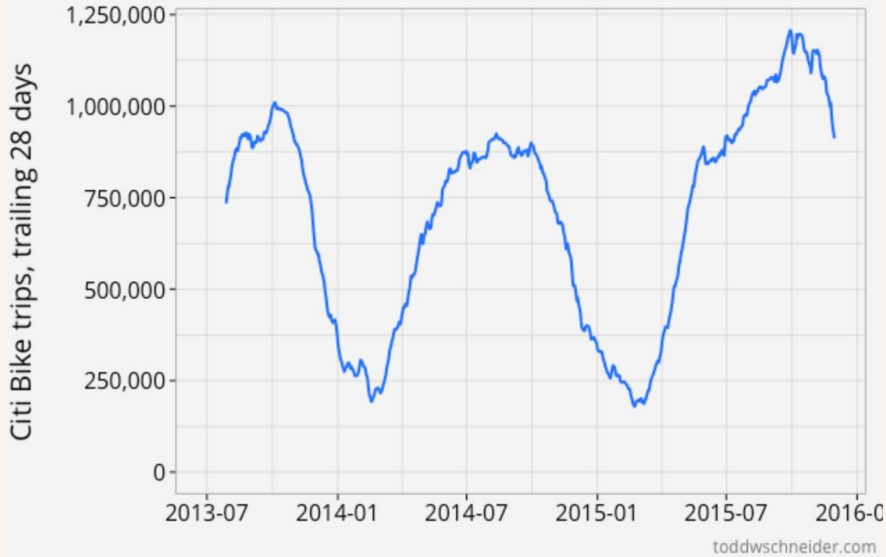

### **NYC Citi Bike Most Popular Roads**

Sep-Nov 2015

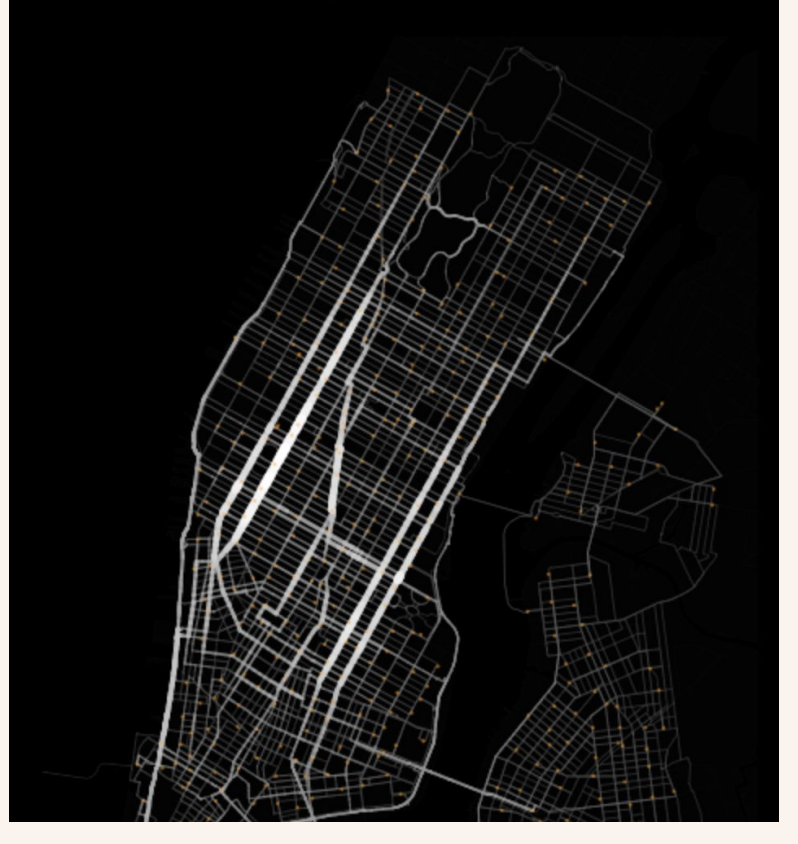

#### NYC Citi Bike Speed by Age, Gender, and Trip Distance

7/2013-11/2015, Citi Bike subscribers, weekday rush hour (7-10AM, 5-8PM)

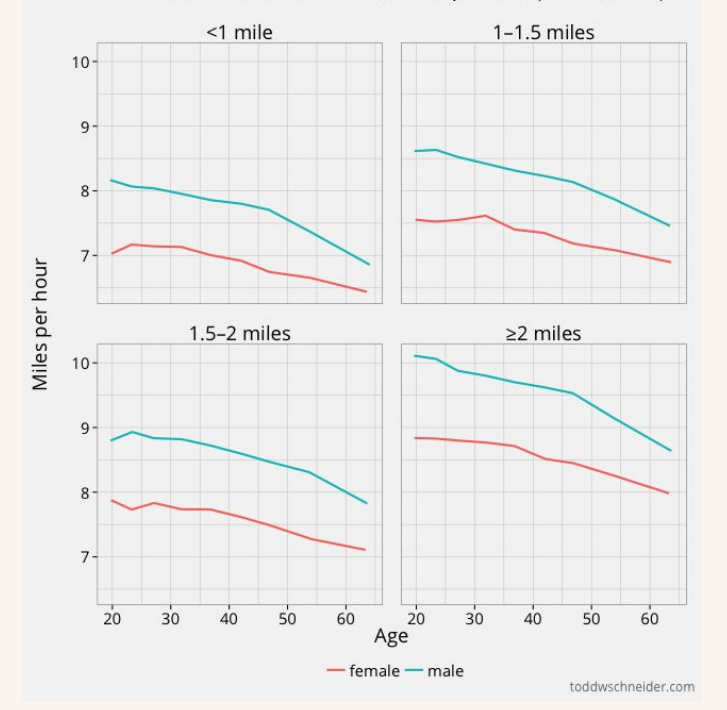

NYC Citi Bike Trips by Hour of Day

Based on Citi Bike system data 9/2015-11/2015

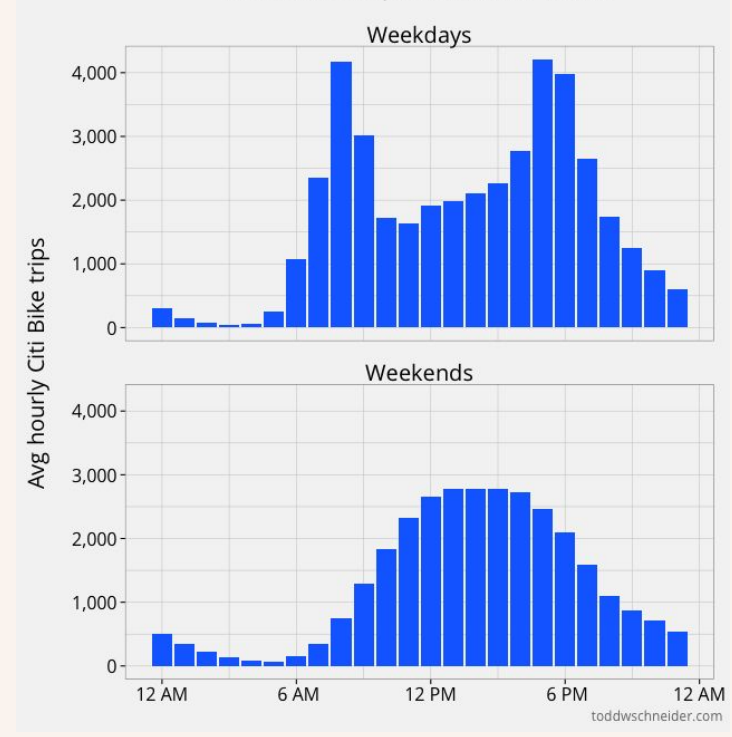

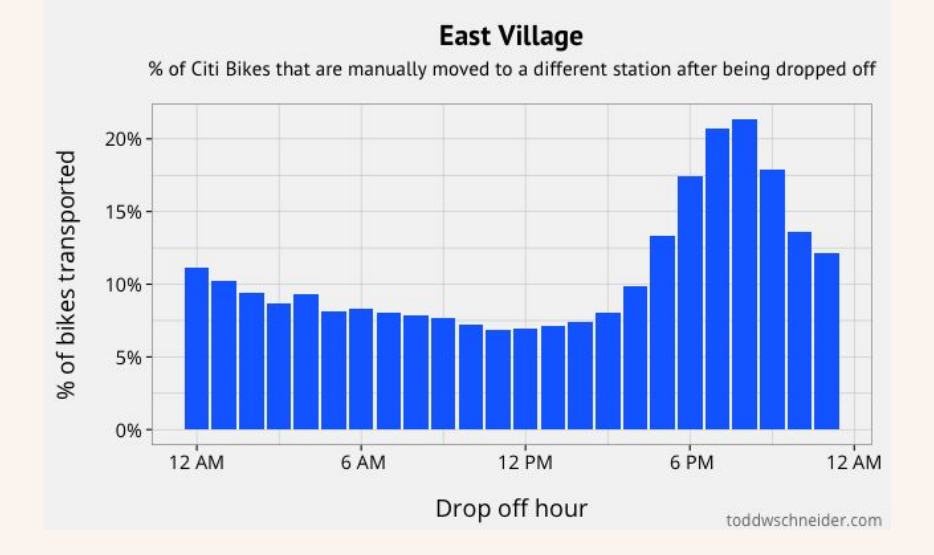

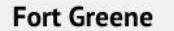

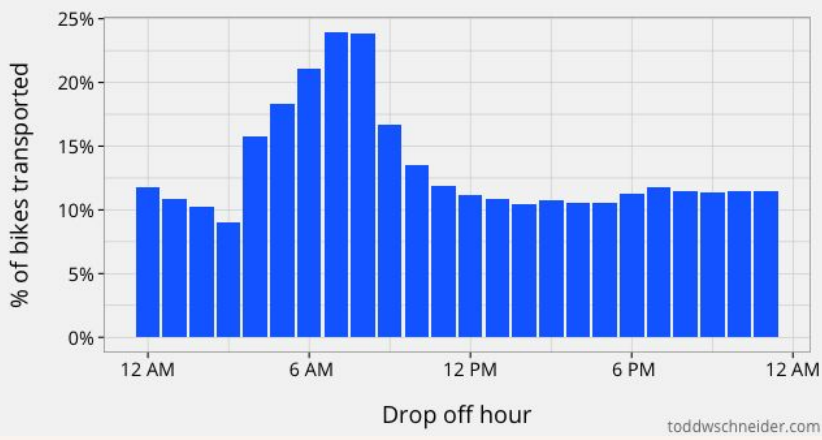

% of Citi Bikes that are manually moved to a different station after being dropped off

### Snow Depth vs. NYC Citi Bike Daily Usage

7/2013-11/2015, weekdays with max temperature < 40 °F

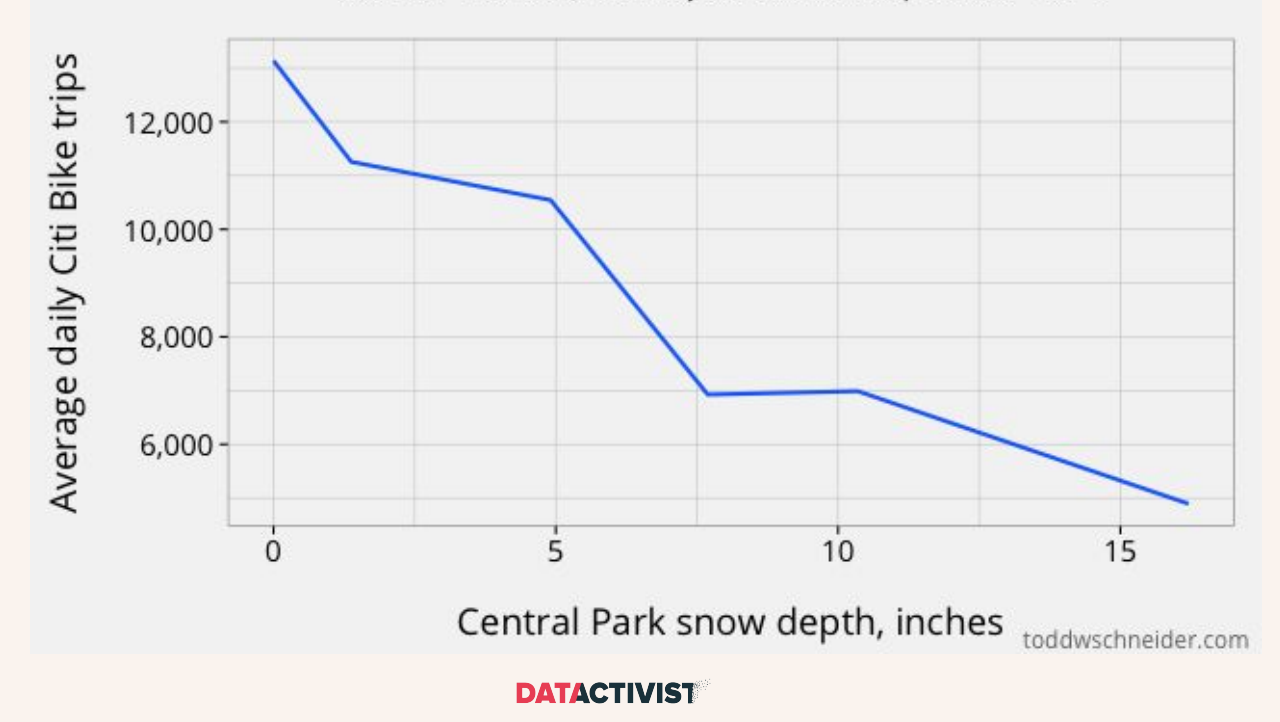

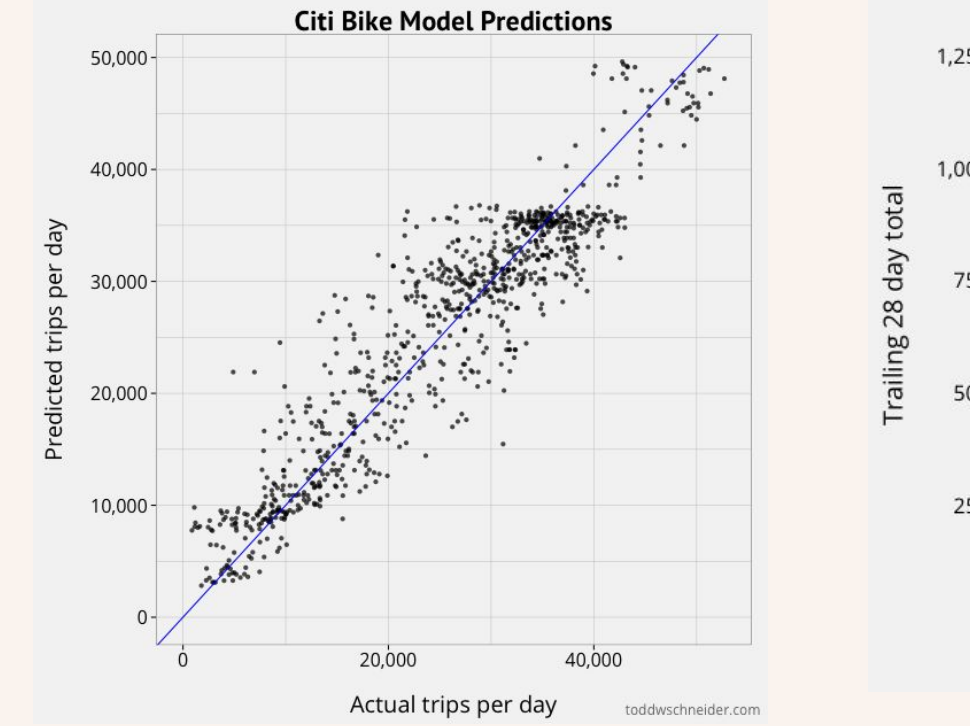

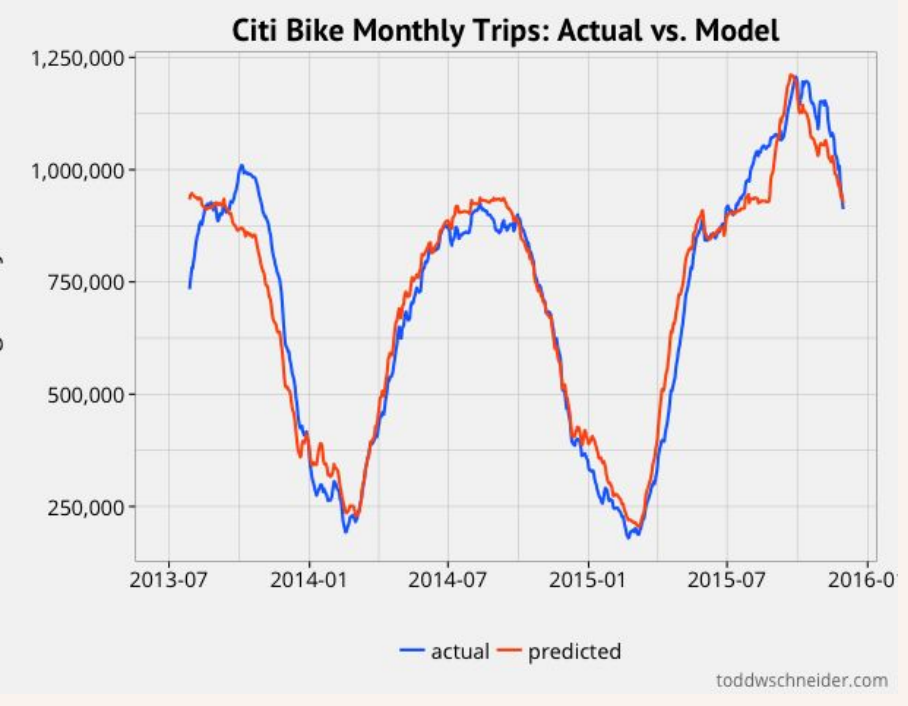

## 3. Glasgow

## **Glasgow In Motion**

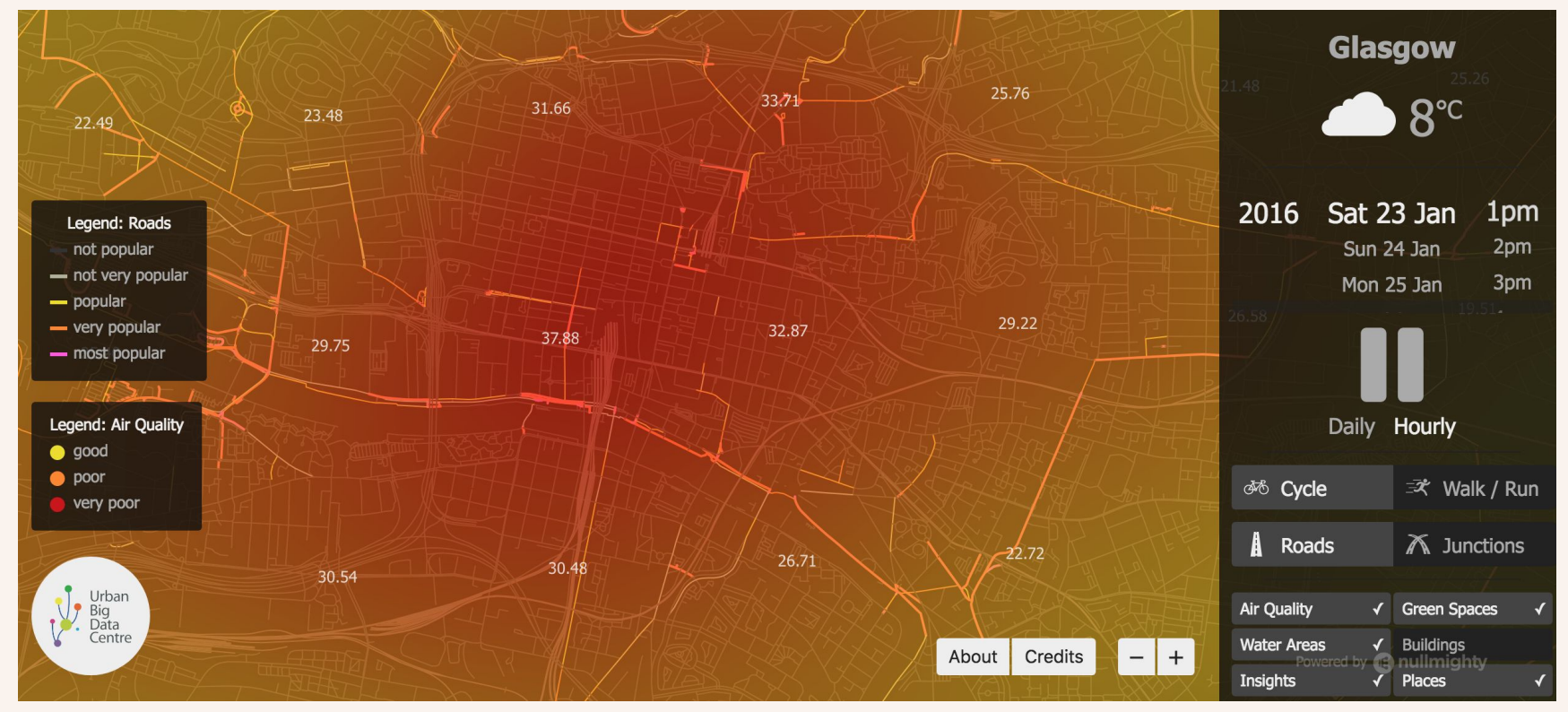

## data.glasgow

- **● Trafic en temps réel**
- **● GTFS : la spécificité au Royaume Uni**
- **● Accidentologie**
- **● Nombre de passagers à l'aéroport**
- **● La donnée intéressante : équivalent des enquêtes ménages déplacements**

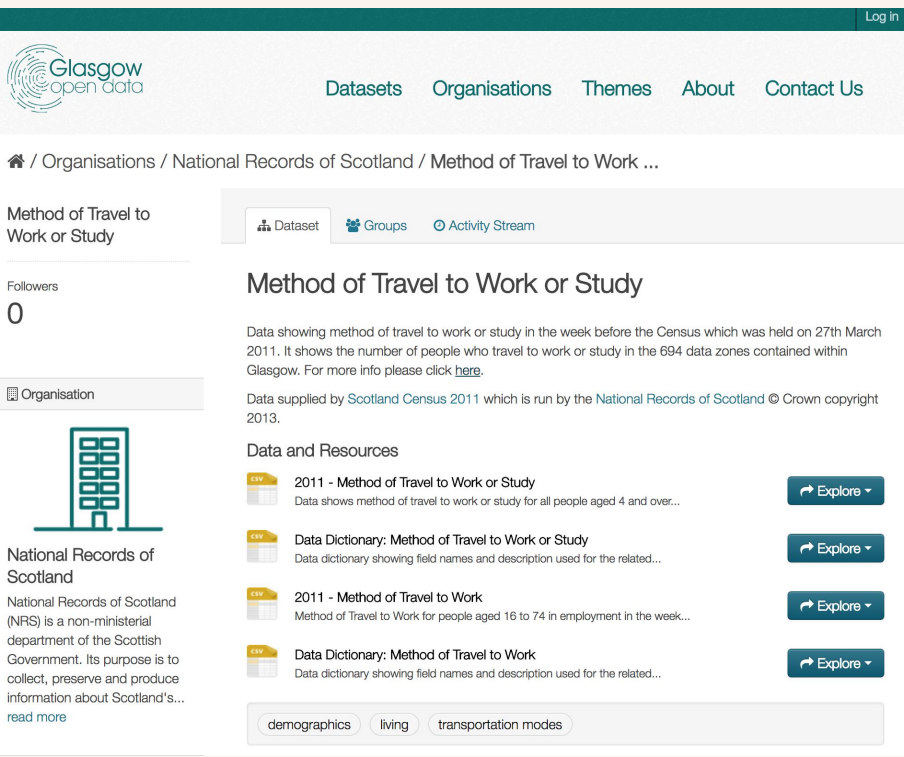

## 4. Singapour

## Portail open data de Singapour

**Une interface visuelle avec de premiers jeux de données transports à la une**

#### Transport at a glance

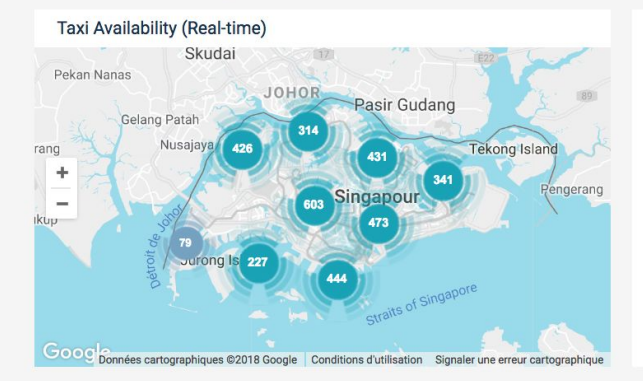

Annual Motor Vehicle Population by Vehicle Type (2016) empted Vehicles & Other Vehicles 17k Motorcycles Cars & Station-wad Tayis  $12k$ 2005

### Annual Goods Vehicle and Bus Population By Make (2017) **16K** 15K

2007

2009 2011 2013 2015 2017

Average Daily Public Transport Ridership (2016)

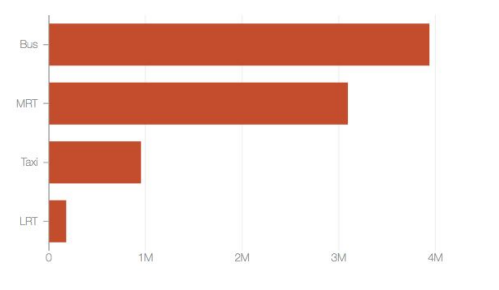

Singapore Police Force Digital Traffic Red **Light Cameras** 

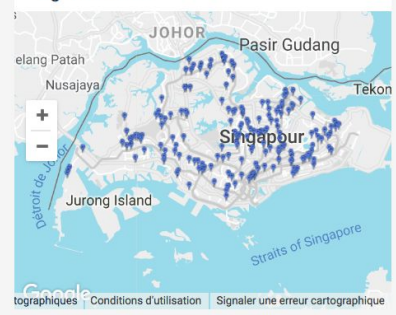

## Portail open data de Singapour

#### **86 jeux de données**

- toutes les infrastructures piétonnes
- enregistrements des nouveaux véhicules mis à jour tous les mois (telles que les motos), avec les types d'énergies et âge des véhicules
- éclairage des voies
- nombre de licences de taxis par compagnies
- disponibilité des parkings et des taxis en temps réel
- tarifs des transports
- passagers aériens par pays d'arrivée
- liste des stations de métro en chinois
- localisation des radars routiers

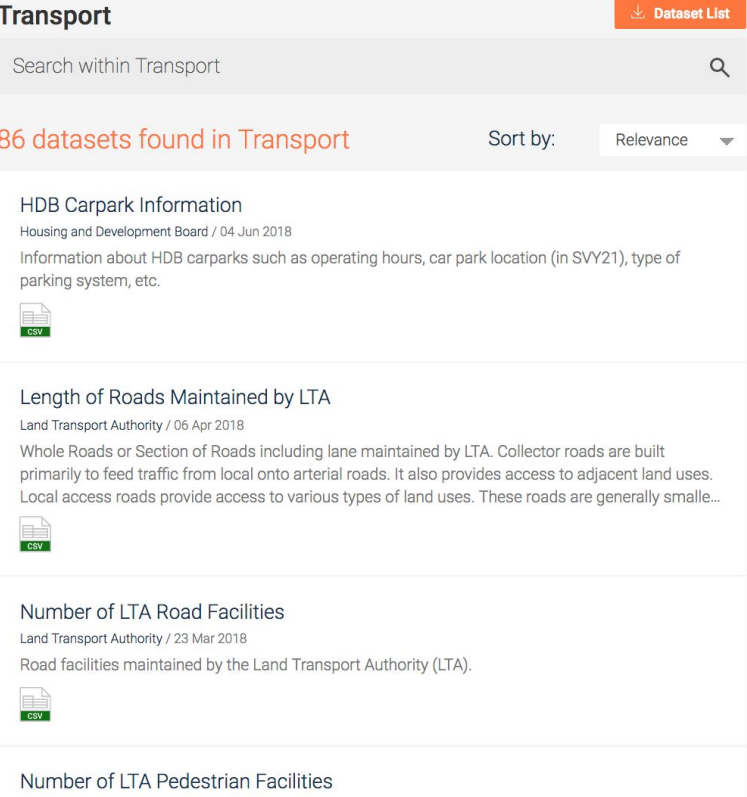

## 5. San Francisco

## **Données ouvertes de San Francisco**

### **● GTFS**

- **● Itinéraires Poids Lourds**
- **● Itinéraires vélos "vague verte" / green wave : lignes de feux verts adaptés aux vélos**
- **● Zones temporaires à stationnement interdit**
- **● Bruit / bruit aérien**
- **● Données sur l'accessibilité**

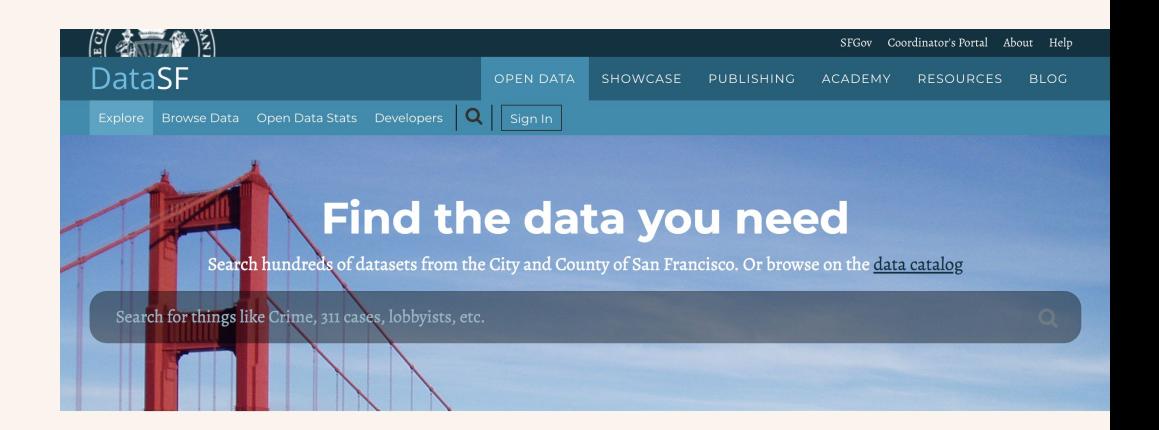

## **Données ouvertes de San Francisco**

**● Des données en mode test (ici sur les lieux temporaires d'enlèvements de véhicules)**

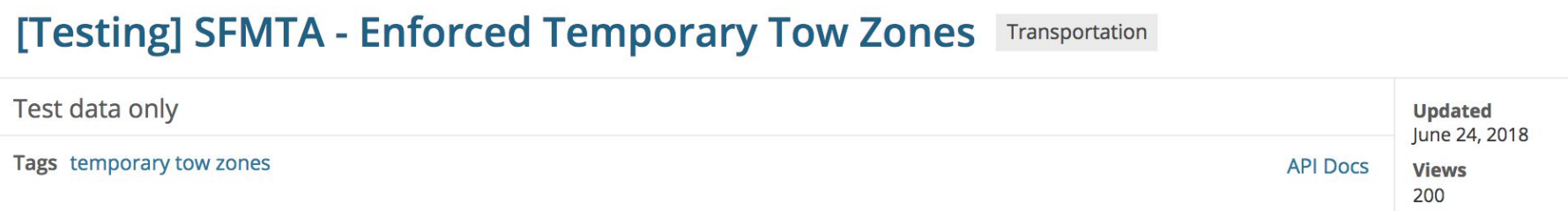

### **Données ouvertes de San Francisco**

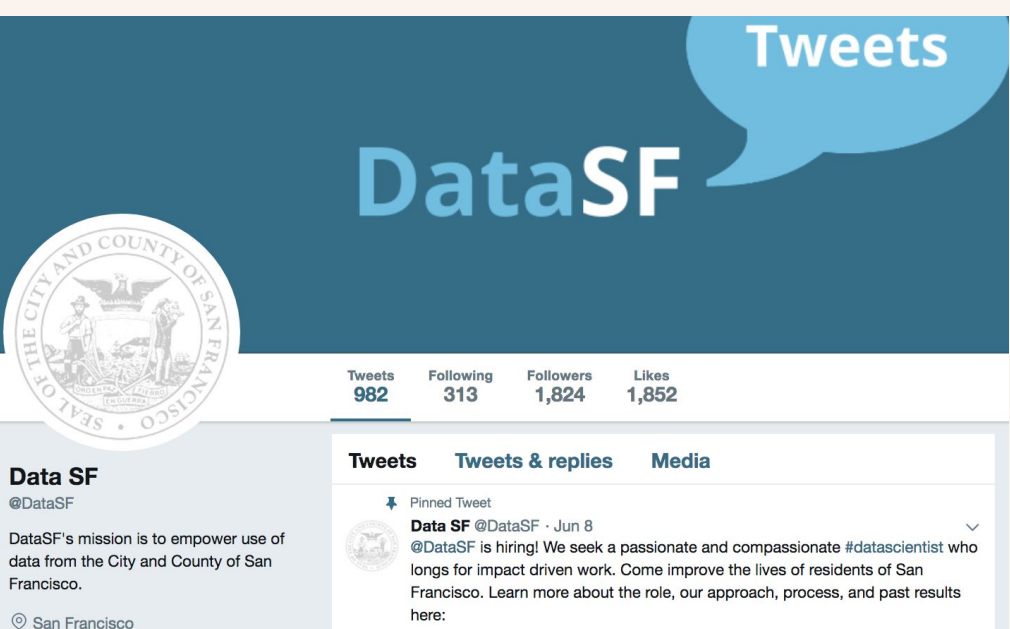

 $\mathcal{S}$  datasf.org **III** Joined October 2009

**Tweet to Data SF** 

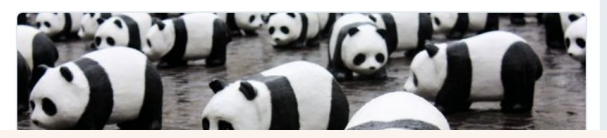

## Des questions?

## **Répartition en groupes**

**Ouverture** 

**Atelier 1**

Pause

Atelier 2

Restitution 1 et 2

Atelier 3

Atelier 4

**Restitution** 

**Démonstration** 

**4 groupes de 5 personnes, répartis en 3 axes de développements d'Île de France Mobilités :**

- Mobilité et intermodalité (2 groupes)
- Mobilité et information voyageur (1 groupe)
- Mobilité et services citoyens (1 groupe)

10 minutes

## **Atelier: Wanted Data List**

### **Ouverture**

#### **Atelier 1**

Pause

Atelier 2

Restitution 1 et 2

Atelier 3

Atelier 4

**Restitution** 

**Démonstration** 

**En lien avec les cas d'usages : lister l'ensemble des données qui viennent à l'esprit.** 

1 idée = 1 post-it

25 minutes

**Ouverture** 

Atelier 1

**Pause**

Atelier 2

Restitution 1 et 2

Atelier 3

Atelier 4

**Restitution** 

**Démonstration** 

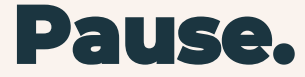

## Atelier : priorisation des données

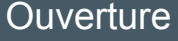

Atelier 1

Pause

**Atelier 2**

Restitution 1 et 2

Atelier 3

Atelier 4

**Restitution** 

Démonstration

Trois questions clés pour déterminer la faisabilité d'ouverture d'un jeu de données (sur le plan technique)

#### JEU DE DONNEE

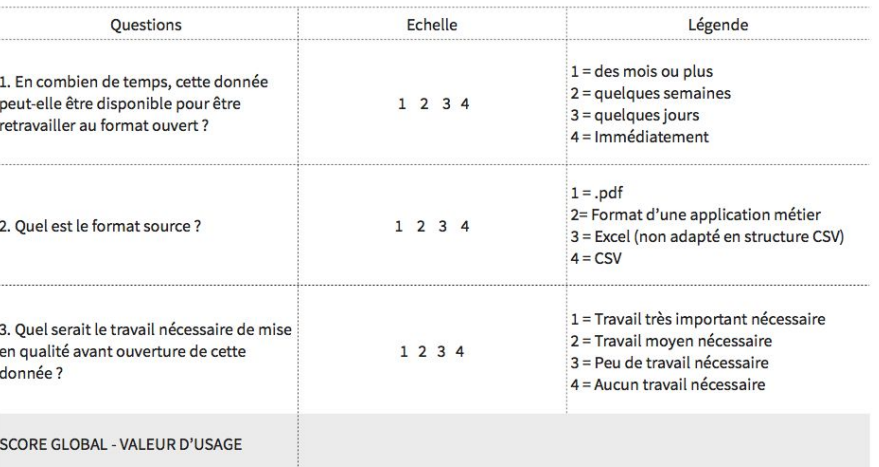

notation sur les post-its : 5 minutes**DATACTIVIST** 

## Atelier : priorisation des données

Trois questions clés pour déterminer la valeur de l'usage des données

Jeu de donnée :

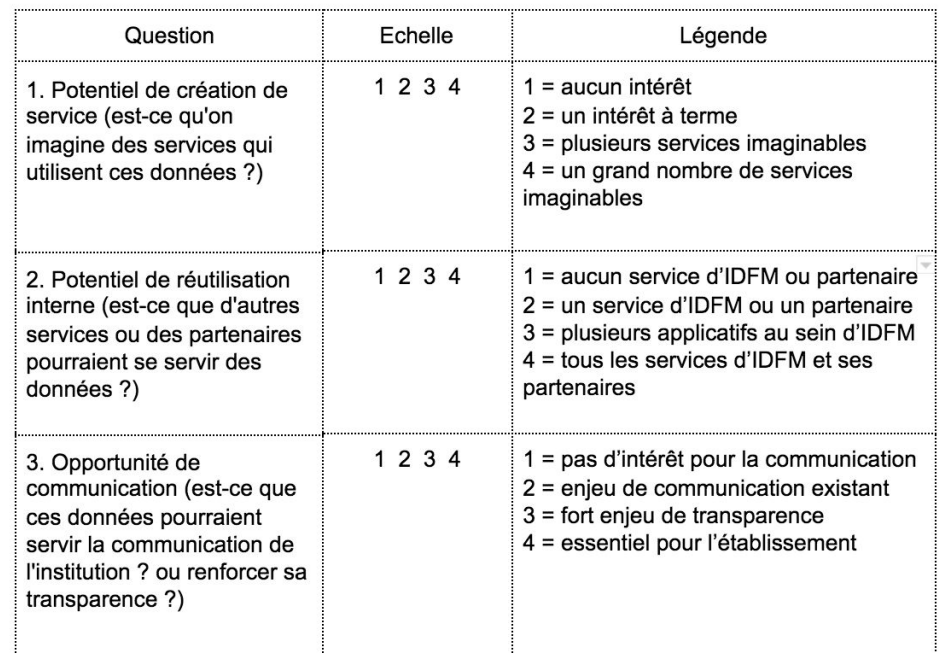

### Démonstration de la motation sur les post-its : 5 minutes

**Atelier 2** Restitution 1 et 2

**Ouverture** 

Atelier 1

Pause

Atelier 3

Atelier 4

**Restitution** 

## Atelier : priorisation des données

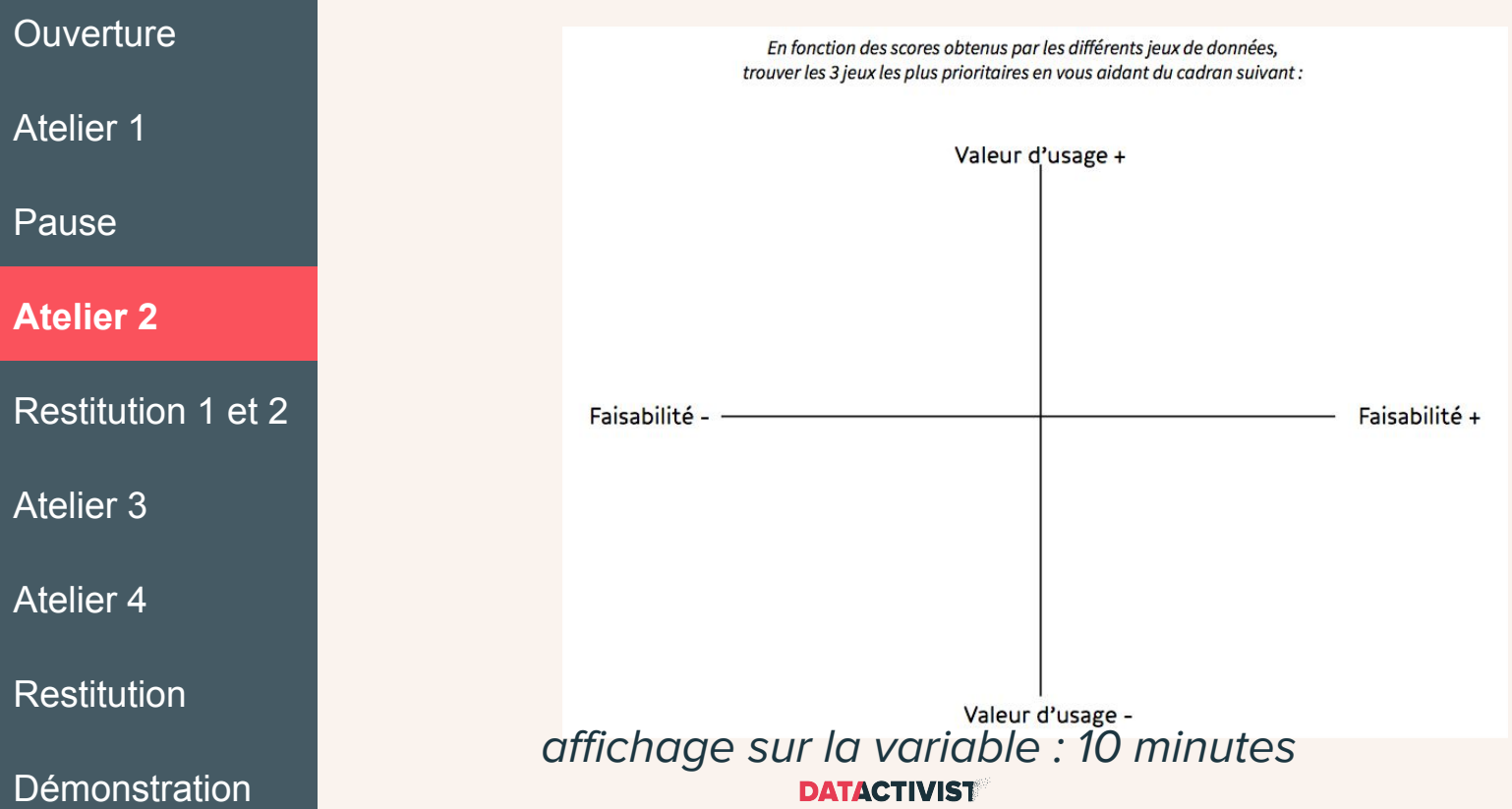

## **Restitution des premiers ateliers**

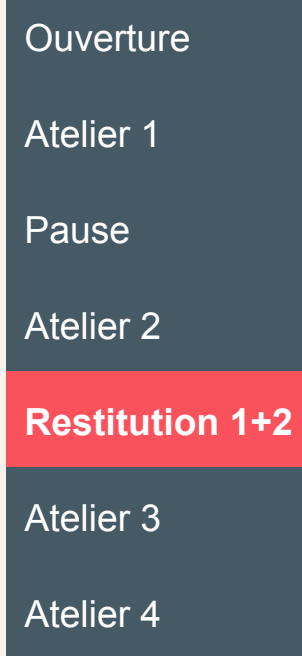

**Restitution** 

**Démonstration** 

### **Résultats de chaque groupes**

10 minutes

## Atelier individuel : poids des freins et moteurs pour une démarche open data

**Ouverture** 

Atelier 1

Pause

Atelier 2

Restitution 1+2

**Atelier 3**

Atelier 4

**Restitution** 

Démonstration

- **Lister les freins et les moteurs à l'ouverture (15 minutes)**
- **Noter chaque frein et chaque moteur de 1 (très faible) à 10 (très fort) (5 minutes)**
- **Restitution collective (10 minutes)**

## Atelier individuel : poids des freins et moteurs pour une démarche open data

**Ouverture** Atelier 1 Pause Atelier 2 Restitution 1+2

**Atelier 3**

Atelier 4

**Restitution** 

Démonstration

1. Lister les freins et les moteurs à l'ouverture 2. Noter chaque frein et chaque moteur de 1 (très faible) à 10 (très fort)

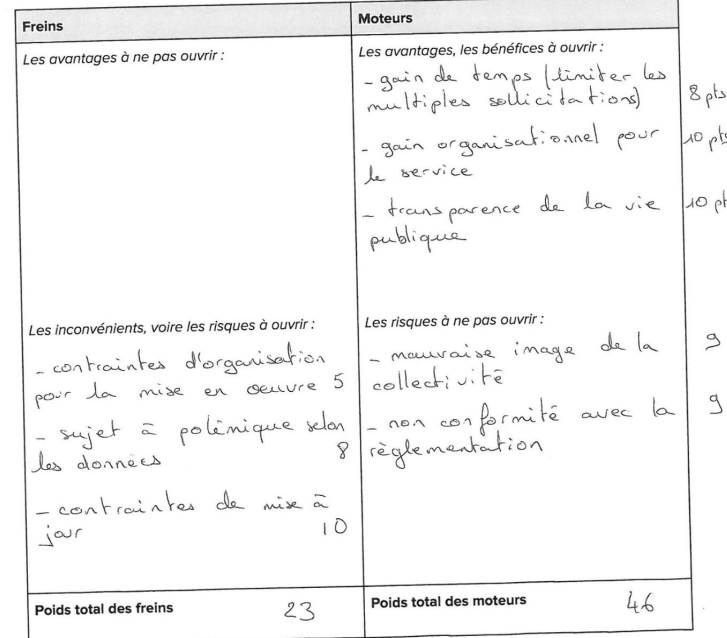

DATAGTIVIST

30 minutes

## **Atelier 4 : idéation**

## **Ouverture** Atelier 1 Pause Atelier 2 Restitution 1+2 Atelier 3

**Atelier 4**

**Restitution** 

Démonstration

### ● **Fiches actions à remplir, avec :**

- imagination d'un service externe ou projet interne
- mini description
- données concernées
- obstacles
- clés de réussite
- niveau de faisabilité

### 30 minutes

## **Restitution de l'idéation**

**Ouverture** 

Atelier 1

**Pause** 

Atelier 2

Restitution 1+2

Atelier 3

Atelier 4

**Restitution** 

**Démonstration** 

**3 minutes par groupe**